**DĚLAT** DOBRÝ SOFTWARE<br>NÁS BAVÍ

## PROFINIT

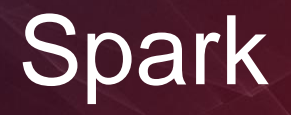

Jan Hučín

15. listopadu 2017

# PROFINIT

APACHE

## **Osnova**

- 1. Co to je a k čemu slouží
- 2. Jak se to naučit
- 3. Jak se s tím pracuje
- 4. Jak to funguje
	- Logický a technický pohled
	- Transformace, akce, kešování
	- Příklady
	- Architektura a alokace zdrojů

Příště:

- › Spark SQL
- › Spark streaming

# Co je Spark

## **Co je to Spark a k čemu slouží**

- › framework pro distribuované výpočty
- › vylepšení původního map-reduce, o 2 řády rychlejší
	- **zpracování v paměti** méně I/O operací, vhodné pro iterativní algoritmy nebo analýzu dat
	- **optimalizace operací** před zpracováním
	- nyní i **pseudo-SQL** příkazy
- › API pro Scalu, Javu, Python a R
- › s Hadoopem (využívá HDFS, YARN) i samostatně
- › napsán ve Scale, běží na JVM
- › nejaktivnější opensource Big Data projekt

## **Spark vs. map-reduce**

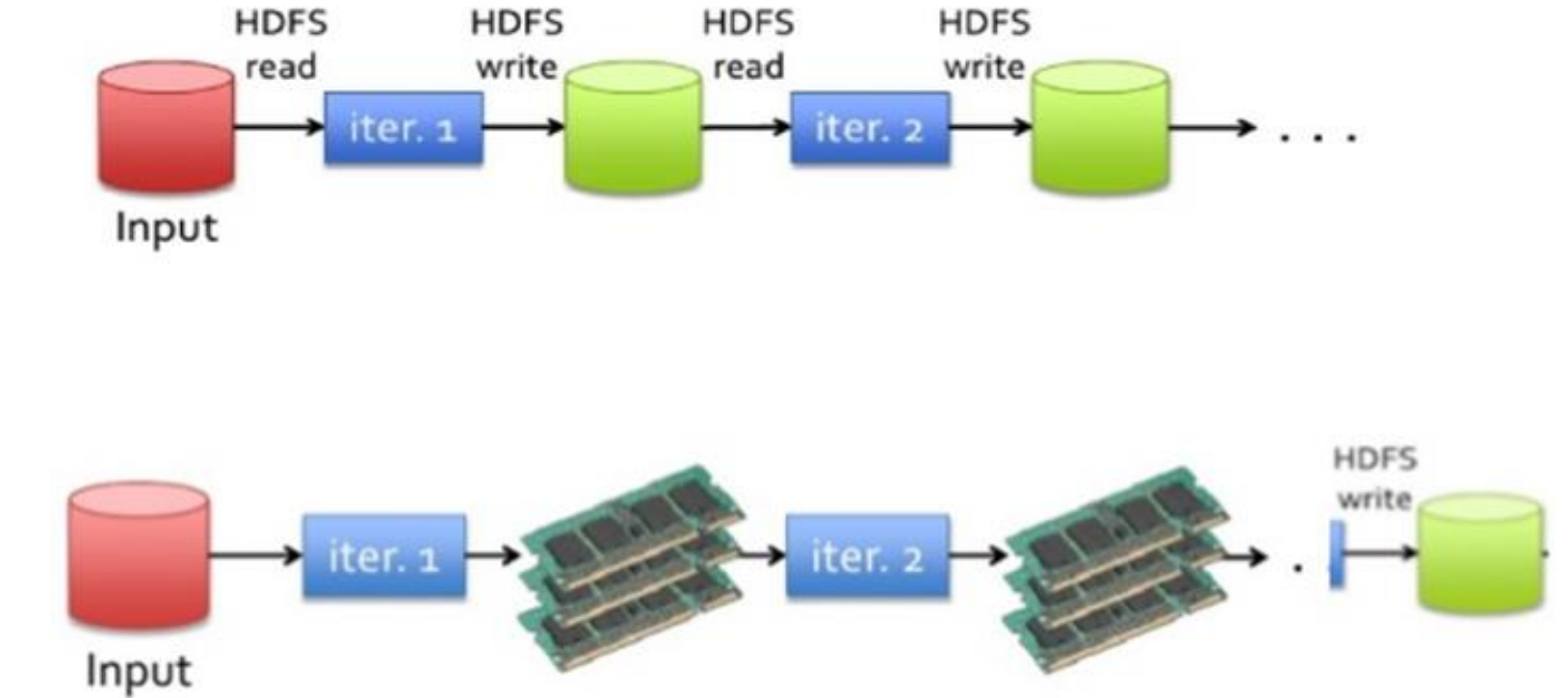

## **Vhodné úlohy**

- › dostatečně velké, ale ne extrémně
- › dobře paralelizovatelné
- › iterační
- › obtížné pro stávající technologie

Např.

- 1. výpočty charakteristik klientů (riskové skóre, zůstatky)
- 2. ETL pro odlehčení DWH
- 3. noční výpočet celodenní využití
- 4. hledání vazeb v síti
- 5. text-mining

## **Nevhodné úlohy**

- › příliš malé
- › s extrémními požadavky na paměť
- › šité na míru jiné technologii (SQL, Java)
- › špatně paralelizovatelné
- › real-time

Např.

- 1. modelování na malých datech
- 2. výpočet mediánu, náhodné přeskoky mezi řádky souboru
- 3. JOIN několika opravdu velkých tabulek

## **Jak se to naučit**

- › [http://spark.apache.org](http://spark.apache.org/)
- › aspoň základy Python | Scala | Java | R
- › **vlastní praxe**
- › rady zkušených, StackOverflow apod.

## **Jak se s tím pracuje**

- › interaktivně
	- z příkazové řádky (shell pro Python i Scalu)
	- Zeppelin/Jupyter notebook
- › dávka / aplikace
	- zkompilovaný .jar soubor
	- skript Pythonu

# Jak funguje Spark

## **Pohled high level (logický)**

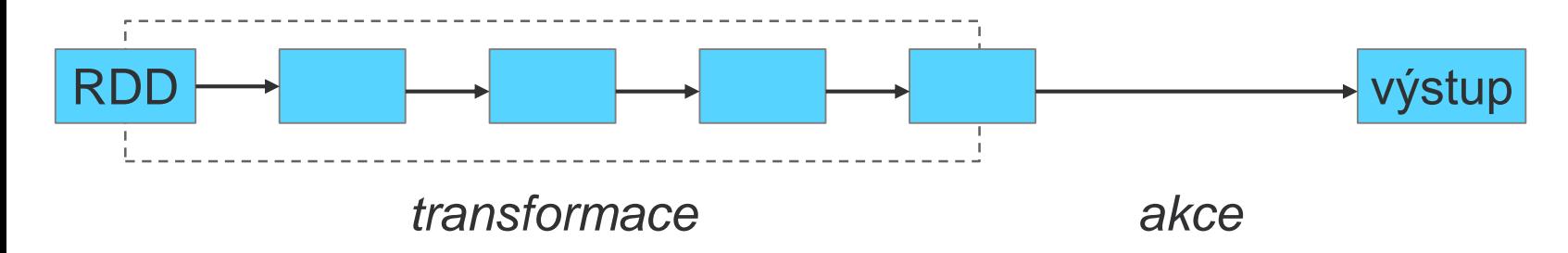

- › série transformací zakončená akcí
- › transformace se **plánují** a **optimalizují**, ale zatím **neprovádějí**
- › **lazy evaluation:** až první akce spustí celý proces

#### **Co je to RDD?**

- › resilient distributed dataset
- › kolekce prvků (např. řádky v textovém souboru, datová matice, posloupnost binárních dat)
- › musí být dělitelné na části místo rozdělení (spolu)určí Spark!

## **Pohled mid level (technický)**

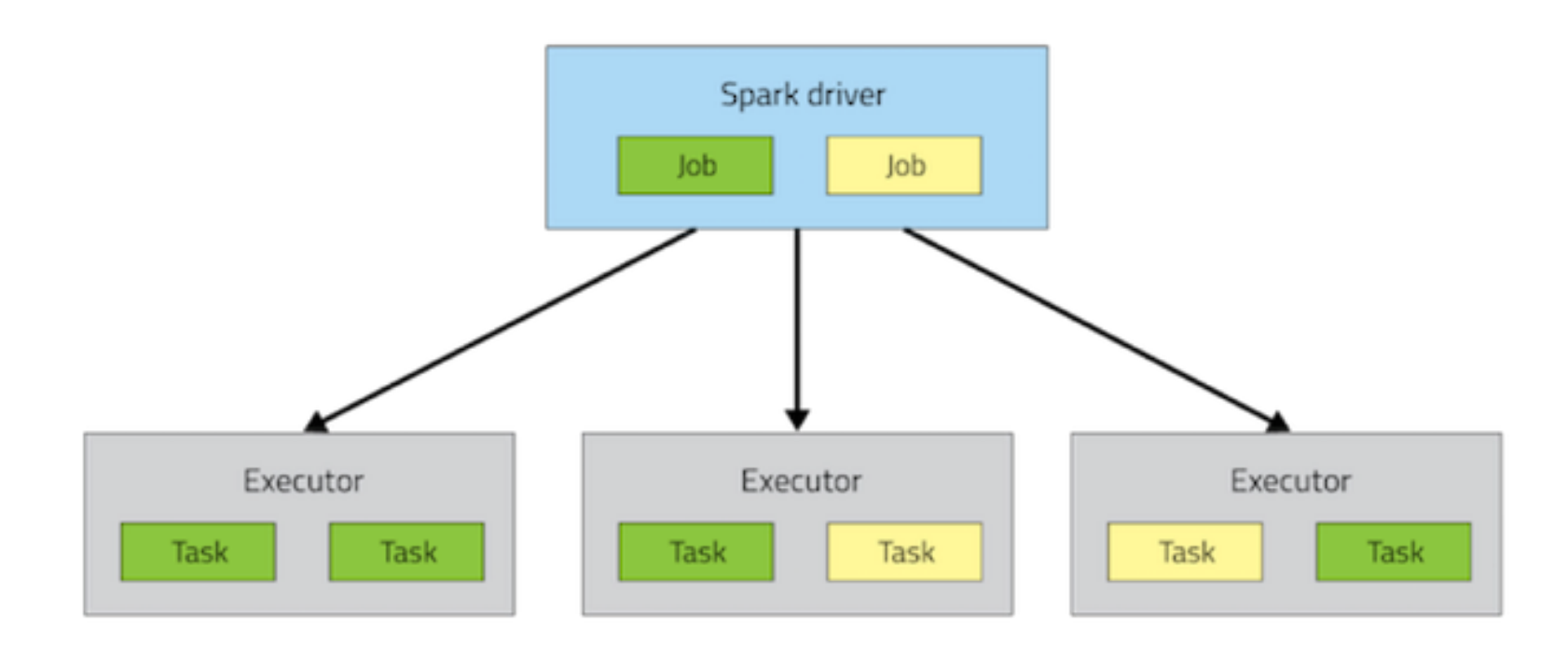

- › vytvoření JVM na nodech (exekutory)
- › rozdělení úlohy na joby a jobů na tasky
- › distribuce tasků a případně dat na nody
- › řízení procesu
- › **více v architektuře Sparku**

## **Spark RDD – transformace**

 $RDD1 \Rightarrow RDD2$ , po prvcích ("řádcích")

- $\rightarrow$  **map** (prvek  $\Rightarrow$  transformační funkce  $\Rightarrow$  nový prvek)
- **EX** flatMap (prvek  $\Rightarrow$  transformační funkce  $\Rightarrow$  0 až N nových prvků)
- › **filter**, **distinct** (pustí se jen řádky vyhovující podmínce / unikátní)
- › **join** (připojí řádky jiného RDD podle hodnot klíče)
- › **union**, **intersection** (sjednocení a průnik s jiným RDD)
- › **groupByKey**, **reduceByKey** (setřídí / agreguje prvky podle klíče)
- › ... a mnoho dalších

#### **Kde vzít klíč?**

- $\rightarrow$  výsledek transformace, např. slovo  $\Rightarrow$  (slovo, 1)
- › první prvek *tuple* se bere jako klíč

"tuple" (má Scala i Python)

### **map a flatMap**

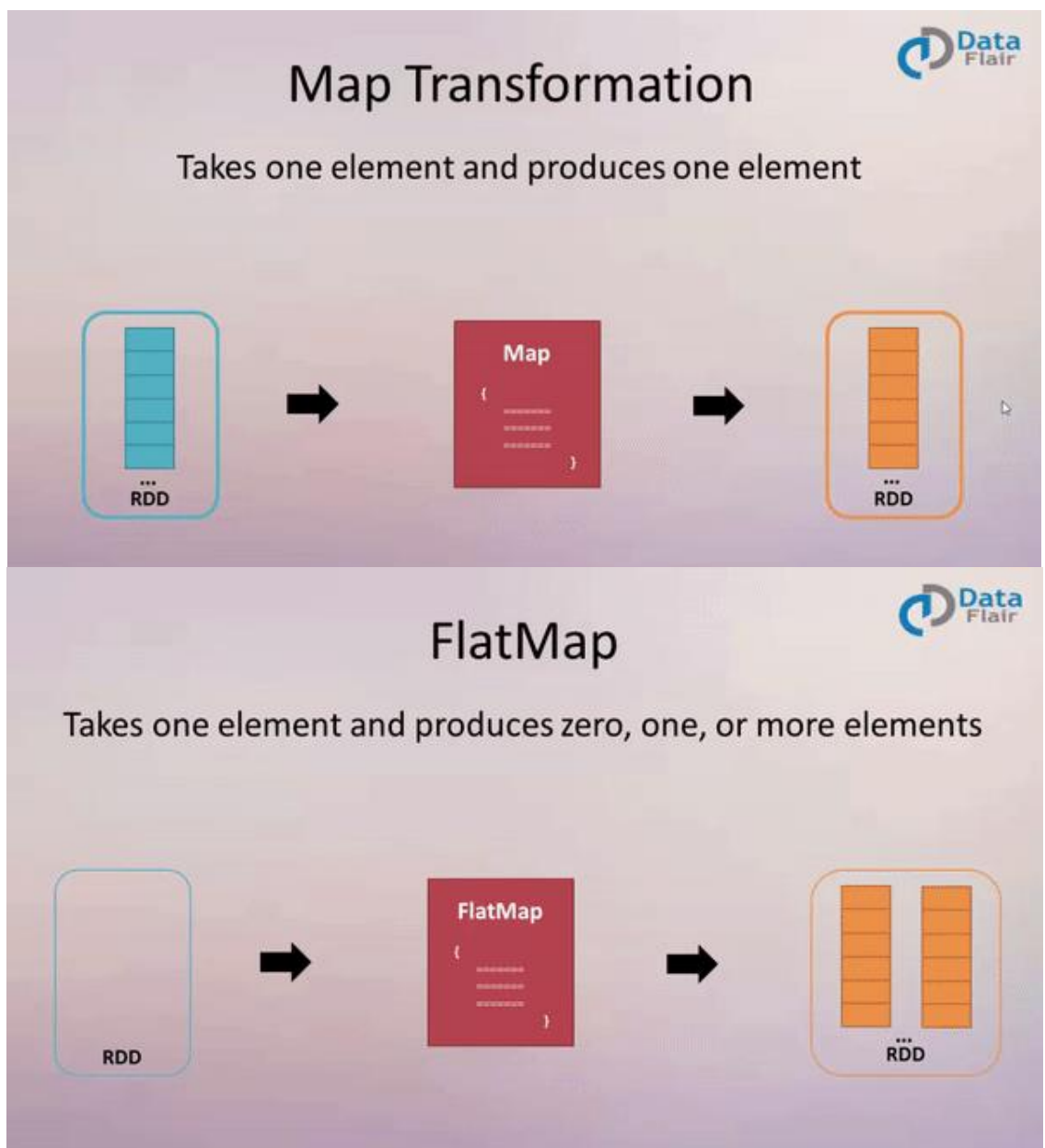

## **Příklad 1 – word count**

- › Úkol: spočítat četnosti slov v dokumentu
- › Vstup: textový soubor rozdělený do řádků (RDD)
- › Postup:
	- transformace řádků: řádek  $\Rightarrow$  rozdělení na slova  $\Rightarrow$  prvky typu (slovo, 1)
	- seskupení prvků se stejným klíčem a sečtení jedniček
- › Výsledek transformace: RDD s prvky (slovo, četnost)

## **Vsuvka – interaktivní shell**

**pyspark** (Python) **| spark-shell** (Scala)

- › spouští se z příkazové řádky
- › funguje lokálně nebo v YARNu:
	- **pyspark --master local**
	- **pyspark --master yarn**
- › vytvoří důležité objekty, např. **sc** (SparkContext), **sqlContext**
- › má další parametry o nich později
- › ukončuje se **exit()**

# PROFINI

## **Příklad 1 – word count**

Úkol: spočítat četnosti slov v dokumentu

Vstup: textový soubor rozdělený do řádků (RDD) **lines = sc.textFile("/user/pascepet/bible.txt")**

Postup:

- $\lambda$  transformace řádků: řádek  $\Rightarrow$  jednotlivá slova (více prvků) **words = lines.flatMap(lambda line: line.split(" "))**
- $\rightarrow$  transformace řádků: řádek čili slovo  $\Rightarrow$  struktura (slovo, 1) **pairs = words.map(lambda word: (word, 1))**
- › seskupení prvků se stejným klíčem a sečtení jedniček **counts = pairs.reduceByKey(lambda a, b: a + b)**

to be or not to be to be or not to be (to, 1) (be, 1) (or, 1) (not, 1) (to, 1) (be, 1) (to, 2) (be, 2) (or, 1) (not, 1)

**Proč se nic nespočítalo?**

Protože jsme zatím neprovedli žádnou akci.

## **Spark RDD – akce**

- › **reduce** (pomocí zadané funkce agreguje všechny prvky RDD)
- › **take** (vypíše prvních *n* prvků RDD)
- › **count** (počet prvků)
- › **collect** (vypíše RDD jako pole prvků)
- › **saveAsTextFile** (uloží jako textový soubor, resp. více txt souborů)
- › ... a další

- › Akce spustí celý řetězec od začátku!
	- Všechny mezivýsledky se zapomenou.
	- **Pokud to nechceme, musíme některé RDD uložit do keše.**

## **Kešování**

- › Kešování: RDD se nezapomene, ale uchová v paměti / na disku.
- › **Metody pro kešování:**
	- **cache** (pokusí se uchovat v paměti)
	- **persist** (obecnější, např. serializace, využití disku atd.)
	- **unpersist** (uvolnění RDD z paměti)
- › **Typy kešování:**
	- MEMORY\_ONLY
	- MEMORY\_AND\_DISK
	- MEMORY\_ONLY\_SER
	- MEMORY\_AND\_DISK\_SER
- › SER = serializace úspora paměti, ale vyšší výpočetní náročnost
	- Volby se SER pouze Java a Scala, v Pythonu serializace vždy
- › Kešování není akce!

## **Spark program jako graf**

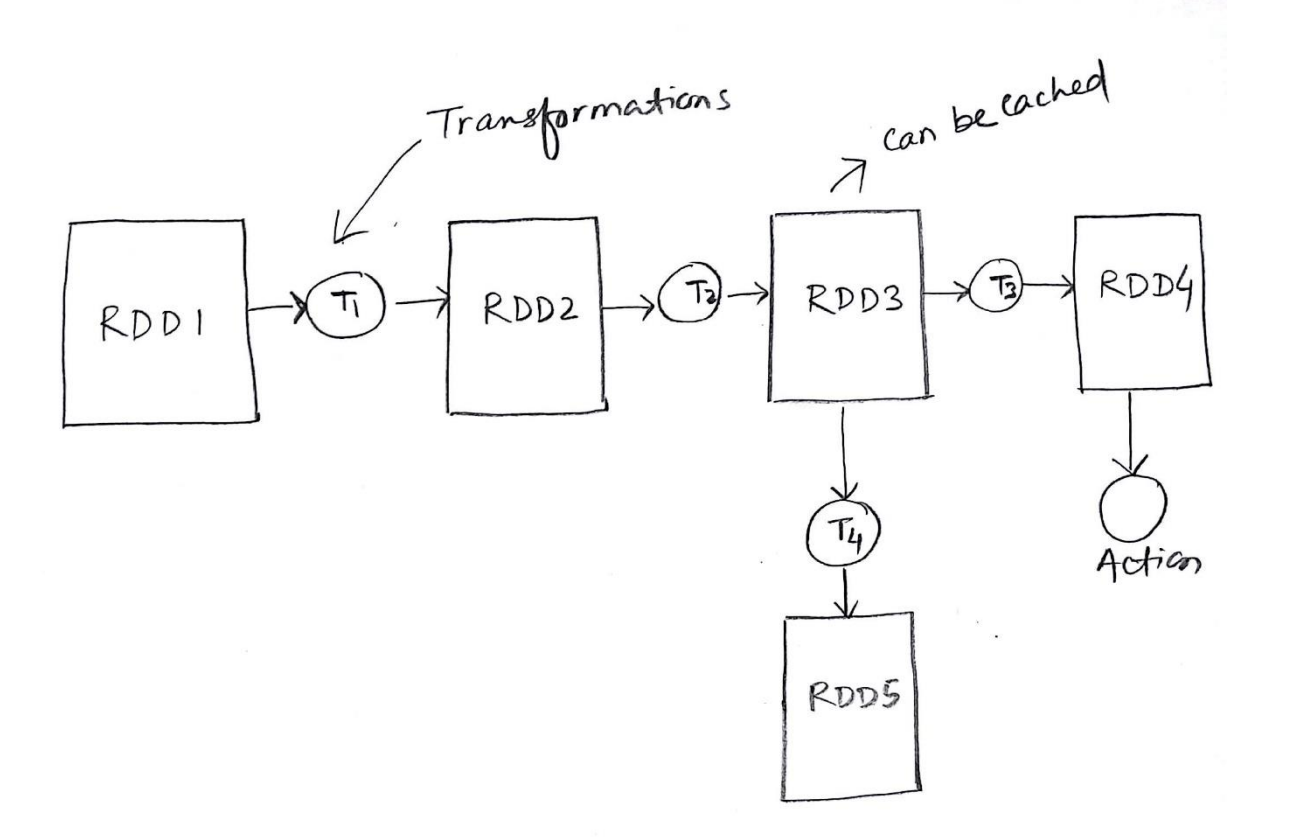

## **Příklad 2 – podobnost obrázků**

- › Úkol: spočítat podobnosti mezi dvojicemi obrázků
- › Vstup: čb soubory BMP (4×4, 256 barev) prvky RDD
- › Postup:
	- parsing: binární BMP  $\Rightarrow$  posloupnost 16 čísel 0/1
	- vytvoření dvojic obrázků
	- výpočet podobnosti dvojic obrázků
- › Výsledek transformace: RDD s prvky (soubor1, soubor2, podobnost)
- › Akce na konci např. uložení do textového souboru

## **Příklad 2 – podobnost obrázků**

Úkol: spočítat podobnosti mezi dvojicemi obrázků

Vstup: čb soubory BMP (4×4, 256 barev) – prvky RDD **files = sc.binaryFiles("/user/pascepet/pismena/\*.bmp")**

Postup:

- $\rightarrow$  parsing: binární BMP  $\Rightarrow$  posloupnost 16 čísel 0/1 **filesParsed = files.map(parseBMP)**
- › vytvoření dvojic obrázků **filesPairs = filesParsed.cartesian(filesParsed) \ .filter(lambda f: f[0][0]<f[1][0])**
- › výpočet podobnosti dvojic obrázků **simil = filesPairs.map(similPair)**

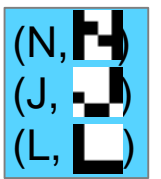

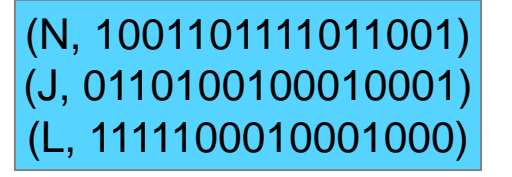

(N, 1001...), (J, 0110...) (N, 1001...), (L, 1111...) (J, 0110...), (L, 1111...)

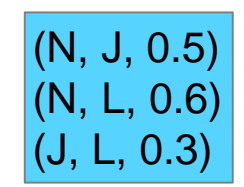

## **Příklad 2 – parsing**

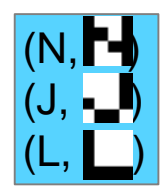

**def parseBMP(file): name = file[0] bytes = file[1] bytesLast = bytes[-16:] bits = [] for z in bytesLast: if z=='\x00': bits.append(1) elif z=='\xff': bits.append(0) else: pass return (name, bits)**

(N, 1001101111011001) (J, 0110100100010001) (L, 1111100010001000)

### **Příklad 2 – podobnost**

**((N, 1001101111011001), (J, 0110100100010001))**

```
def similPair(pair):
    file1 = pair[0]
    file2 = pair[1]
    return (file1[0],file2[0],
            similarity(file1[1],file2[1])
           )
def similarity(bits, pattern=[0]*16):
    sum = 0
    for i in range(0, len(bits)):
        sum += (bits[i]==pattern[i])
    return sum*1.0/len(bits)
```
## Další operace Spark RDD

## **Essential Core & Intermediate Spark Operations**

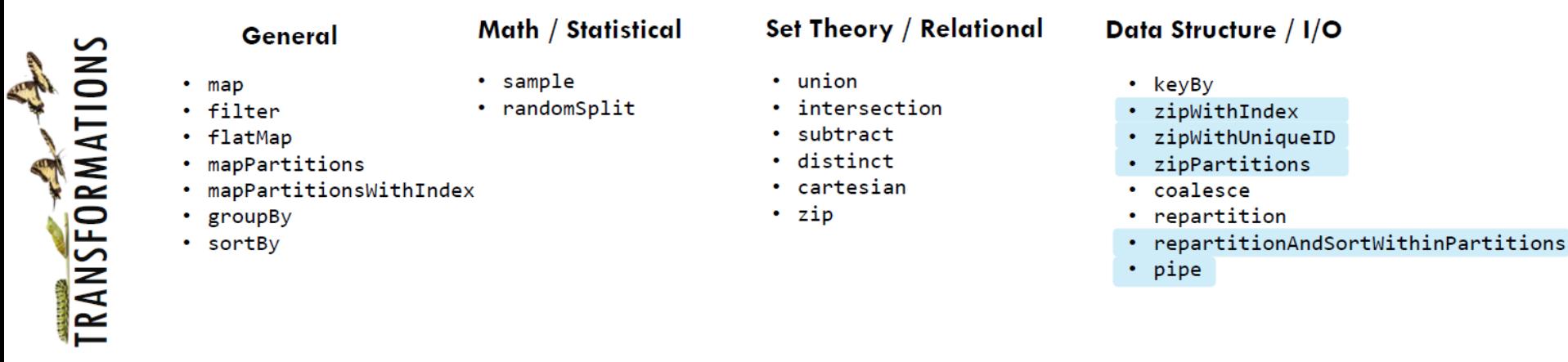

- **ALE ACTIONS**
- $\cdot$  top
	- treeAggregate
	- treeReduce

• reduce

 $\cdot$  fold

• take

• first

• forEach

• collect

· aggregate

- forEachPartition
- collectAsMap
- $\cdot$  count
- takeSample  $·$  max
- 
- $\cdot$  min  $\cdot$  sum
- histogram
- $·$  mean
- $\cdot$  variance
- · stdev
- · sampleVariance
- countApprox
- countApproxDistinct

• takeOrdered

- saveAsTextFile
- saveAsSequenceFile
- · saveAsObjectFile
- · saveAsHadoopDataset
- saveAsHadoopFile
- · saveAsNewAPIHadoopDataset
- saveAsNewAPIHadoopFile

**Data Structure** 

• partitionBy

## **Essential Core & Intermediate PairRDD Operations**

**Set Theory / Relational** 

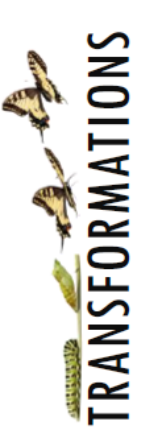

#### General

#### Math / Statistical

- sampleByKey
- flatMapValues groupByKey
- reduceByKey
- reduceByKeyLocally
- foldByKey
- aggregateByKey
- sortByKey
- combineByKey

#### • cogroup (=groupWith)

- $\cdot$  join
- subtractByKey
- · fullOuterJoin
- · leftOuterJoin
- rightOuterJoin

- keys
	- values
- countByKey
- countByValue
- countByValueApprox
- countApproxDistinctByKey
- countApproxDistinctByKey
- countByKeyApprox
- sampleByKeyExact

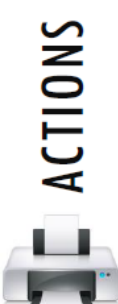

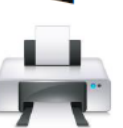

## Architektura Sparku

## **Důležité pojmy 1**

#### › **Application master**

- proces zodpovědný za vyjednání výpočetních zdrojů od res. manageru
- › **Driver**
	- hlavní proces
	- plánuje workflow
	- distribuuje práci do exekutorů

## › **Executor**

- proces běžící na některém z nodů (ideálně na každém)
- provádí tasky (může i několik paralelně)

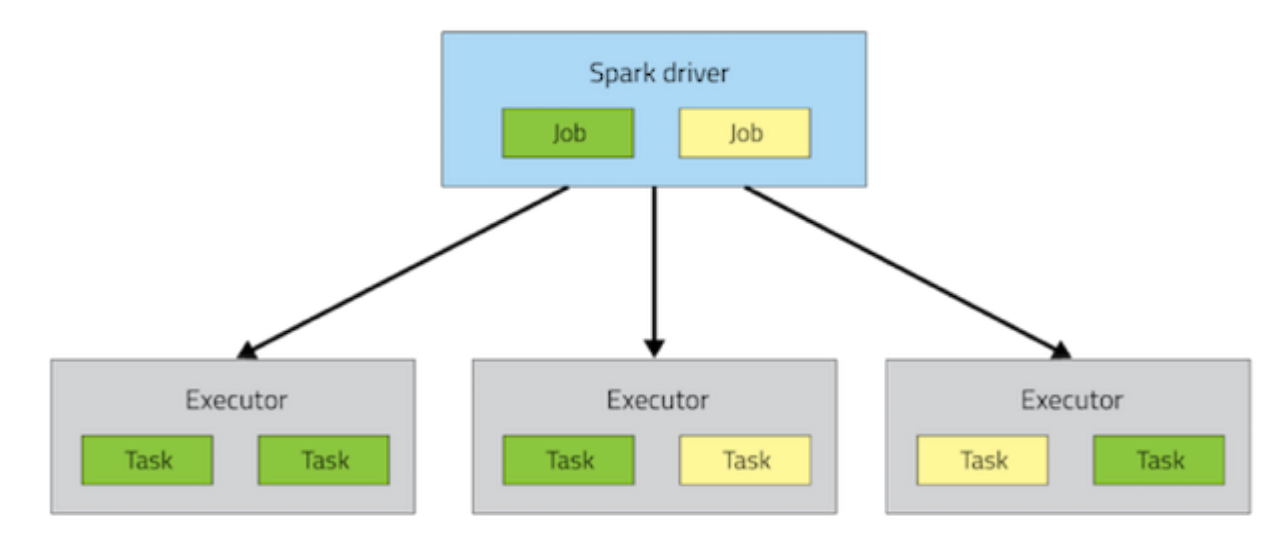

## **Důležité pojmy 2**

#### › **Job**

- akce volaná uvnitř programu driveru
- › **Stage**
	- sada transformací, které mohou být vykonány bez shuffle
- › **Task**
	- jednotka práce, kterou provádí exekutor na nějakém kousku dat

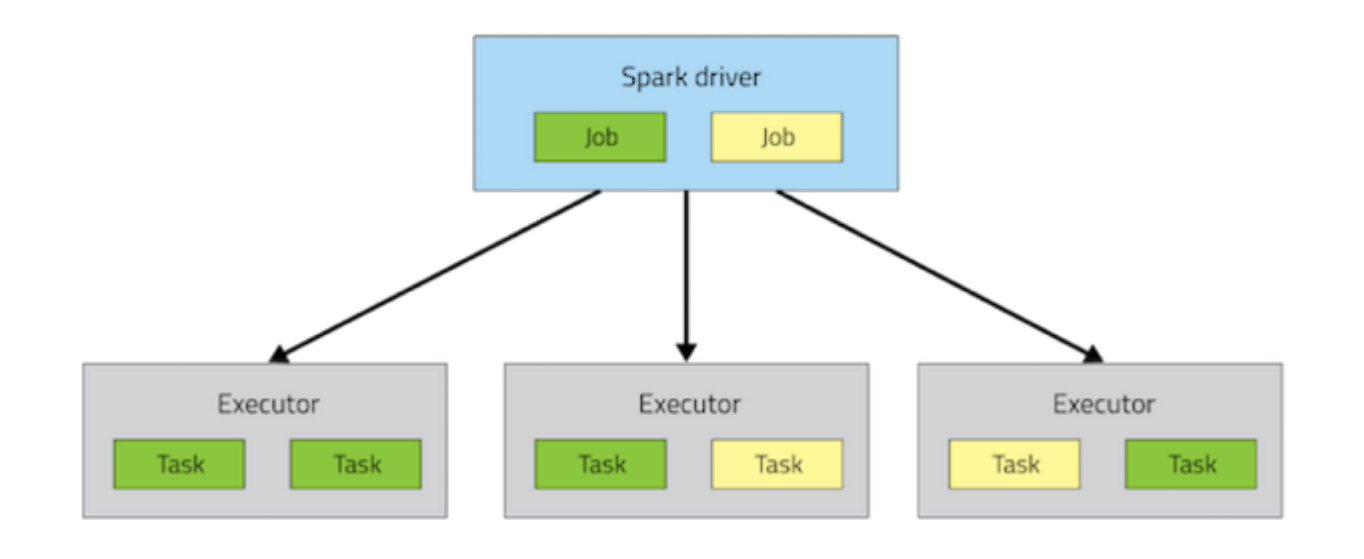

## **Plánování a optimalizace**

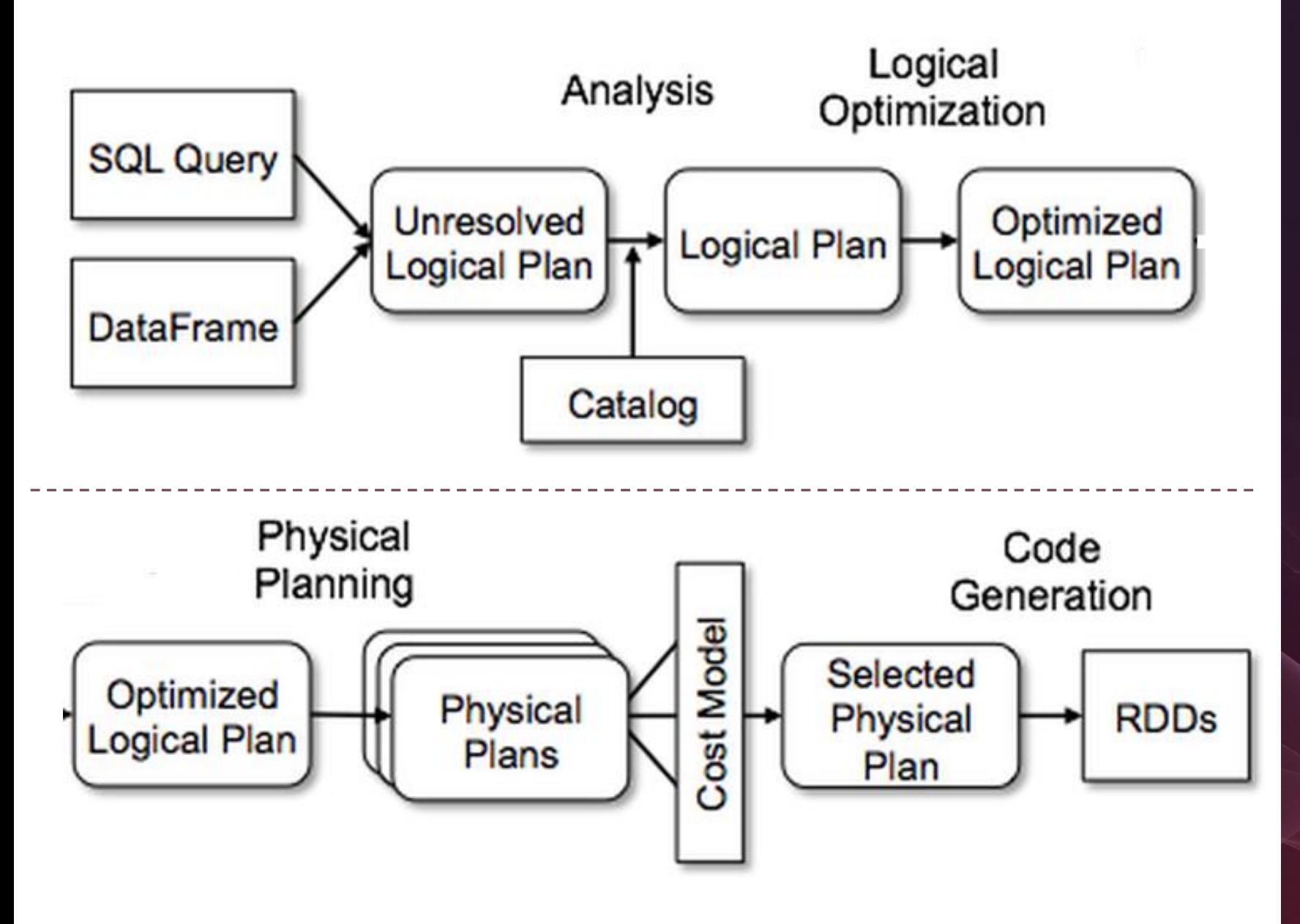

# PROFINI

## **Plánování a optimalizace**

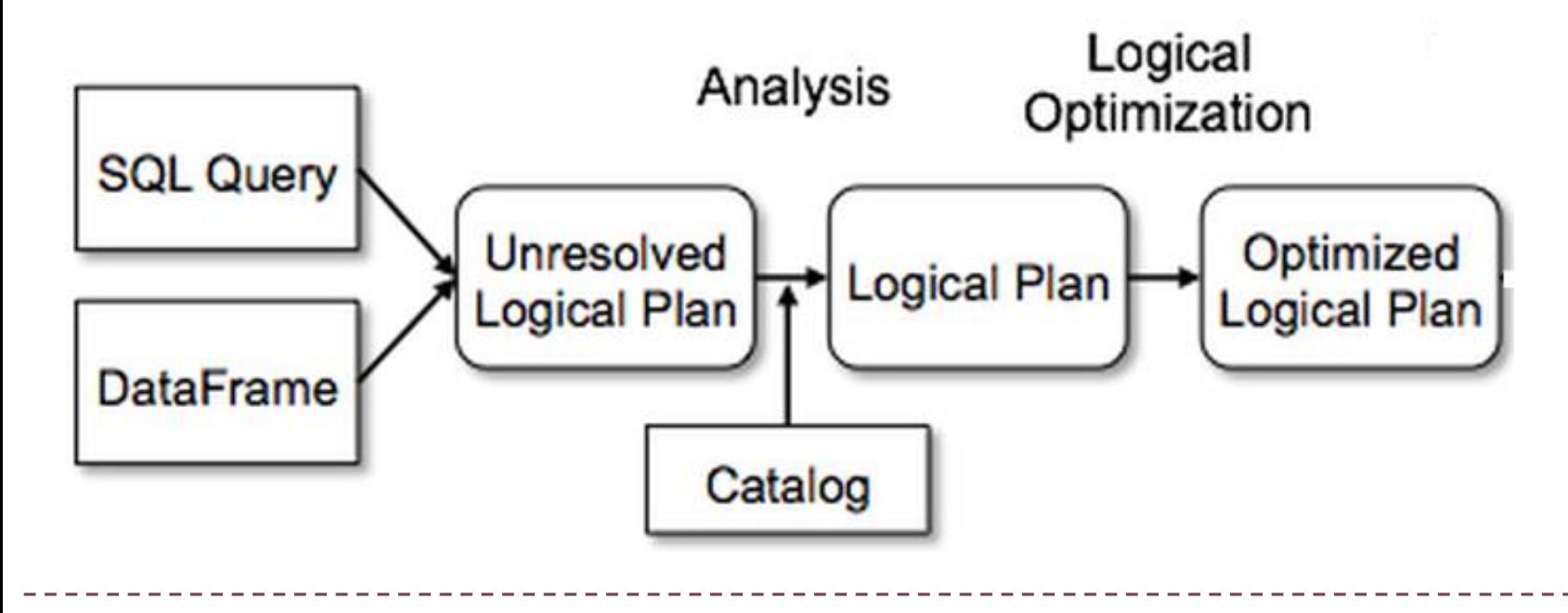

- › přetypování
- › posloupnost transformací (např. přehození FILTER a JOIN)
- › volba typu JOINu, využití clusterování, partitions, skew apod.
- › atd.

## **Plánování a optimalizace**

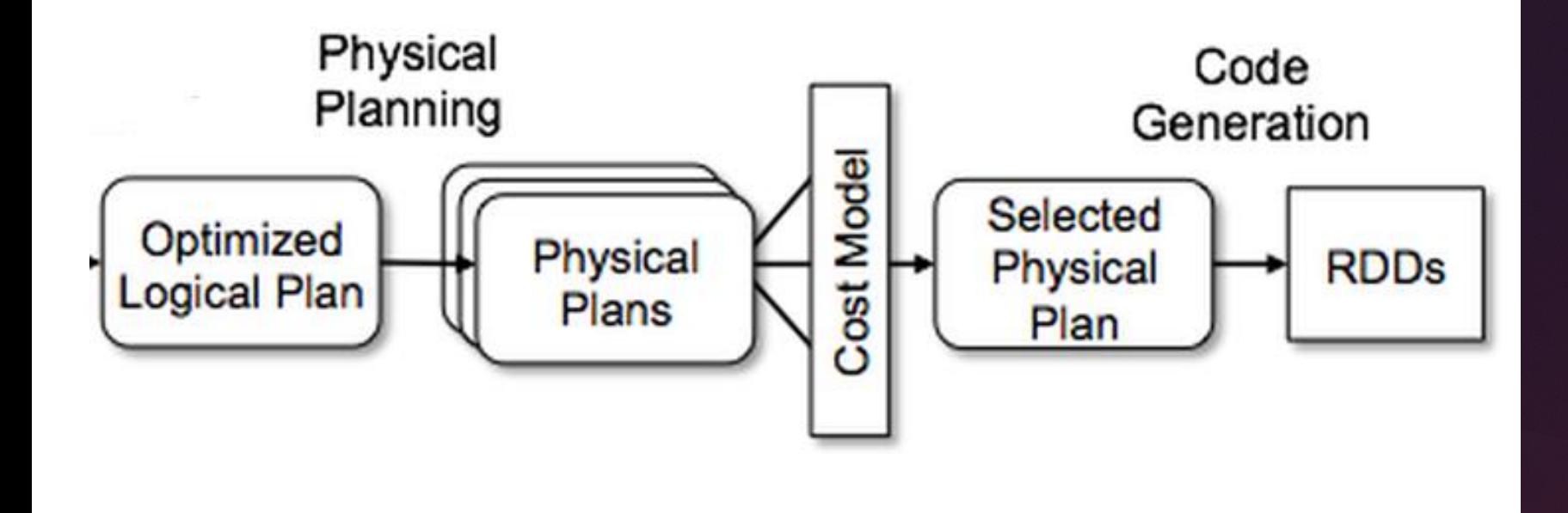

- › rozdělení a distribuce dat
- › překlad transformací a akcí do příkazů pro JVM
- › atd.

## **Ukázka**

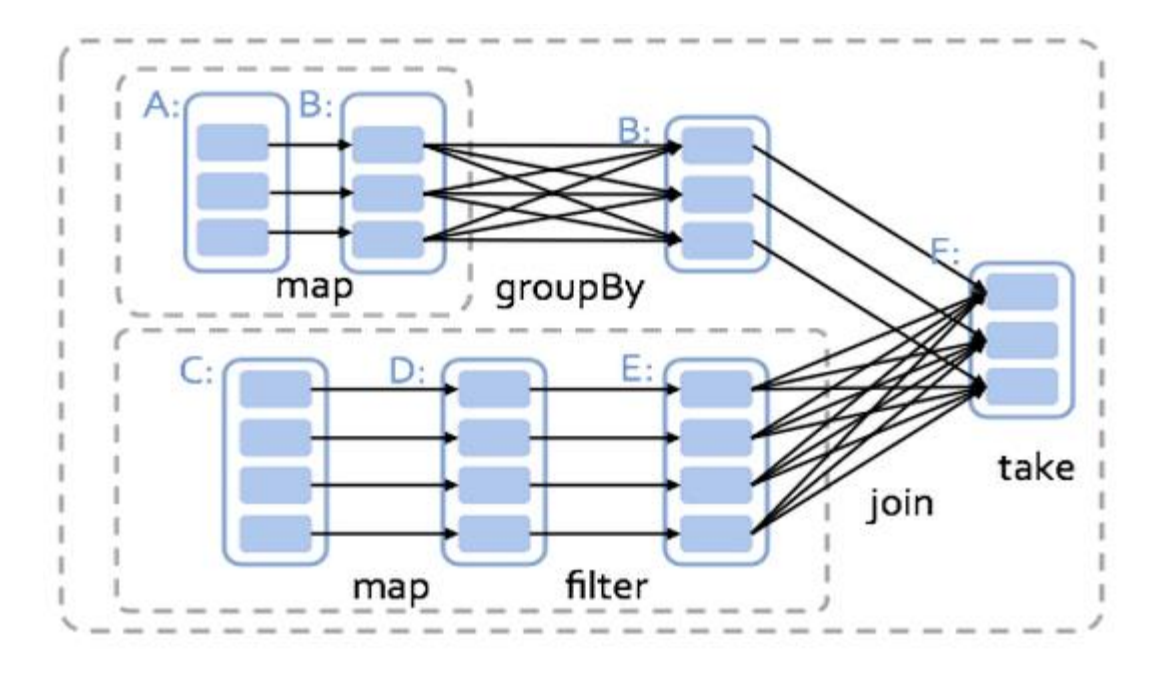

- › DAG graf popisující průběh výpočtu
- › určení závislostí (X musí být uděláno před Y)
- › optimalizace v rámci dodržení závislostí

## **Rozdělení dat – partitions**

- › **partition** část dat zpracovaná v jednom tasku
- $\rightarrow$  defaultně 1 partition = 1 HDFS block = 1 task = 1 core
- › partition se zpracuje na nodu, kde je uložená
- $\rightarrow$  více partitions  $\Rightarrow$  víc tasků  $\Rightarrow$  vyšší paralelizace  $\Rightarrow$  menší velikost jedné partition  $\Rightarrow$  nižší efektivita  $\Rightarrow$  vyšší overhead
- › ... a naopak

#### **Lze ovlivnit? A jak?**

- › při vstupu: např. **sc.textFile(***soubor***,** *počet\_part***)**
- › za běhu: **coalesce, repartition, partitionBy**
- › shuffle!

## Spuštění a konfigurace

## **Spuštění Sparku**

#### **pyspark | spark-shell | spark-submit --***param value*

#### **Kde a jak poběží**

- › na clusteru plné využití paralelismu
	- mod client
	- mod cluster
- › lokálně paralelní běh na více jádrech
- › určeno parametry --master a --deploy-mode

## **Spark on YARN client mode**

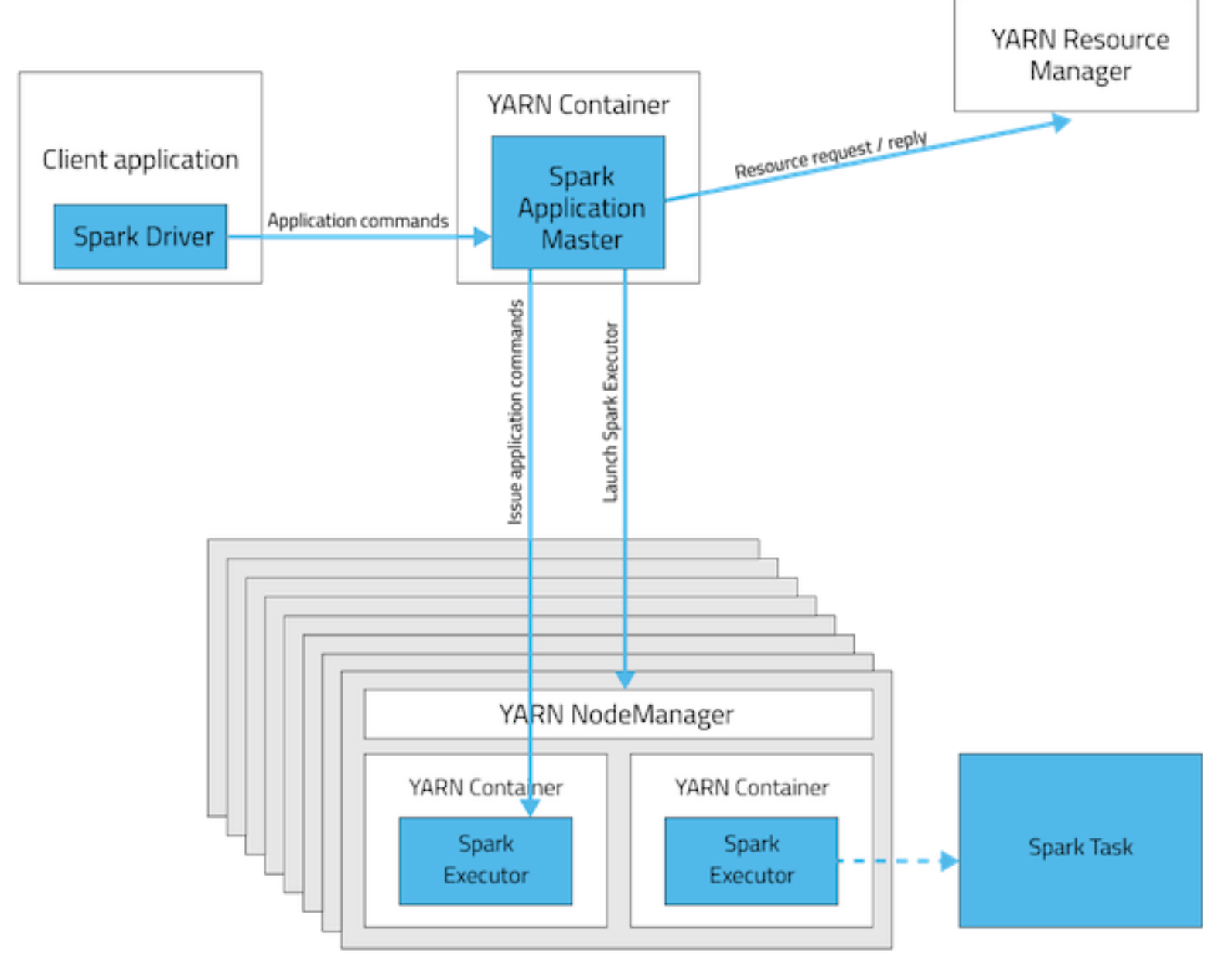

## **Spark on YARN cluster mode**

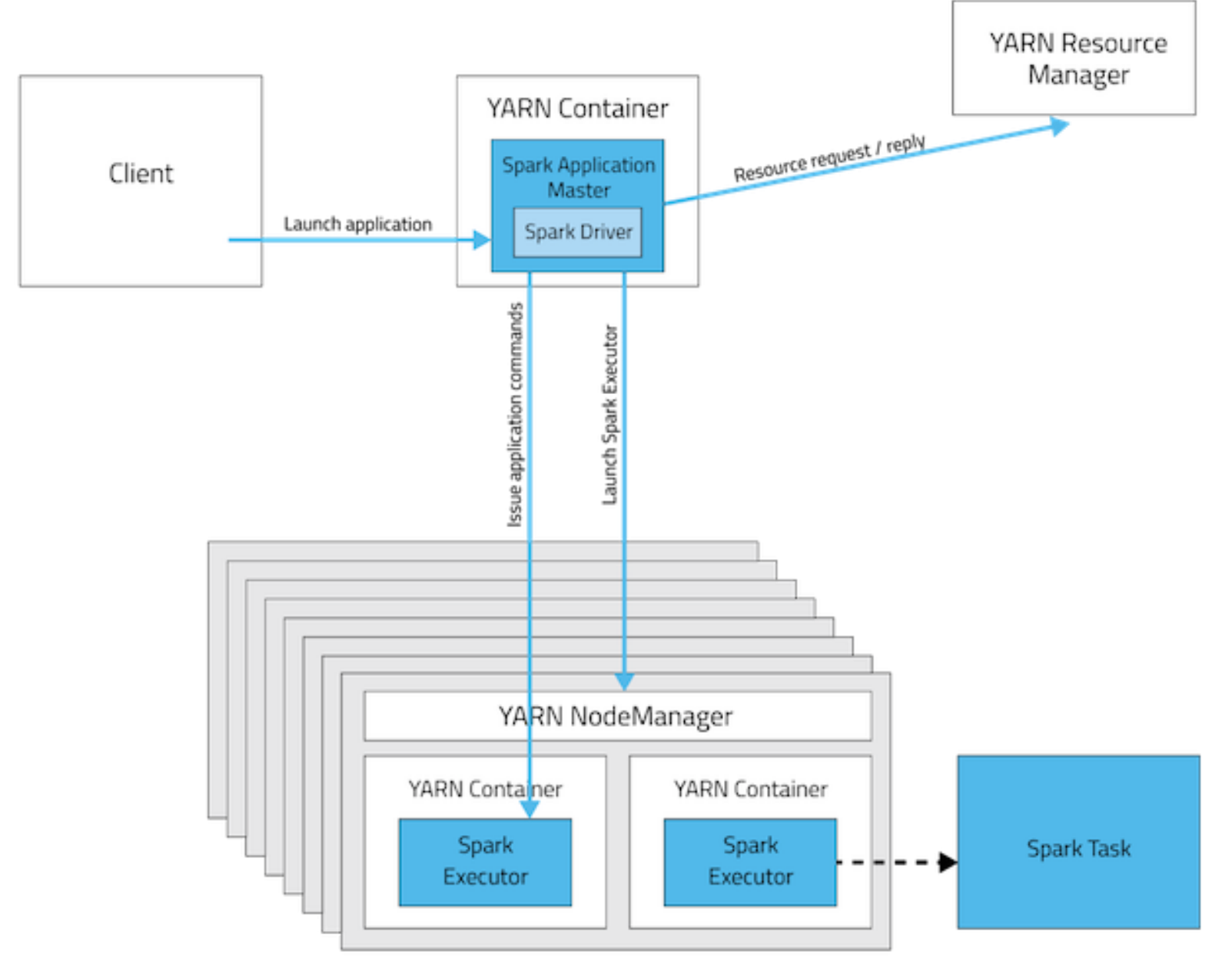

## **Mod client versus mod cluster**

- › default je client
- › mod client je vhodný pro interaktivní práci a debugging (výstup jde na lokální konzolu)
- › mod cluster je vhodný pro produkční účely

## **Konfigurace běhu Sparku – požadavky na zdroje**

- › --name *jméno aplikace*
- › --driver-memory *paměť pro driver*
- › --num-executors *počet exekutorů*
- › --executor-cores *počet jader pro exekutor*
- › --executor-memory *paměť pro exekutor*

**Příklad**

- › **pyspark --master yarn --deploy-mode client --driver-memory 1G**
	- **--num-executors 3 --executor-cores 2**
	- **--executor-memory 3G**

## **Příklad plánu alokace zdrojů**

**Obecná doporučení:**

- $\rightarrow$  --num-cores  $\leq$  = 5
- › --executor-memory <= 64 GB

#### **Cluster 6 nodů, každý 16 jader a 64 GB RAM**

- › Rezervovat 1 jádro a 1GB /node pro OS zbývá 6 \*15 jader a 63 GB
- $\rightarrow$  1 jádro pro Spark Driver: 6  $*$  15 1 = 89 jader.
- › 89 / 5 ~ 17 exekutorů. Každý node (kromě toho s driverem) bude mít 3 exekutory.
- › 63 GB / 3 ~ 21 GB paměti na exekutor. Navíc se musí počítat s memory overhead -> nastavit 19 GB na exekutor

## Díky za pozornost

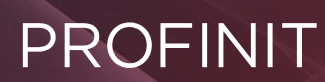

Profinit, s.r.o. Tychonova 2, 160 00 Praha 6

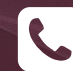

**Telefon** + 420 224 316 016

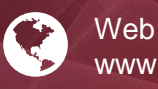

www.profinit.eu

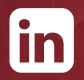

**LinkedIn** linkedin.com/company/profinit

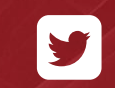

**Twitter** twitter.com/Profinit\_EU